✬**imeji** in science✩ — best practice scenario**Shin-ichi TODOROKI**  $\Join$ 全 D<br>T ?!EIA K D<br>T **Useful** not only **publicly**but also**personally**  $\setminus$  $\mathcal{S}$ Slide 1 $\bigcap$ ✩**OVERVIEW**for <sup>a</sup> scientist Who I am

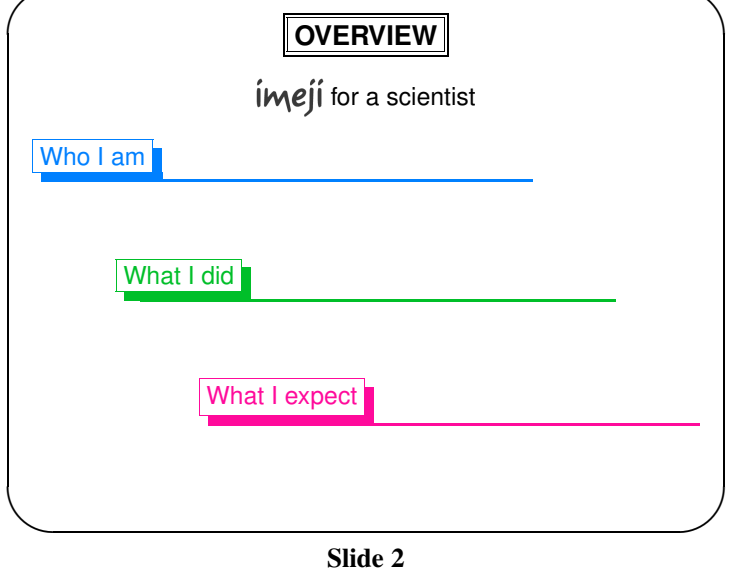

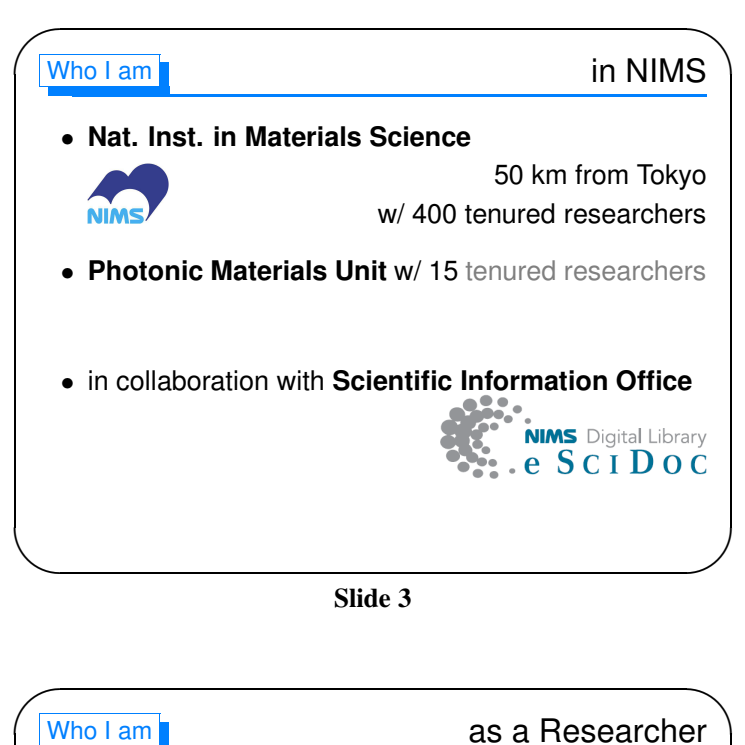

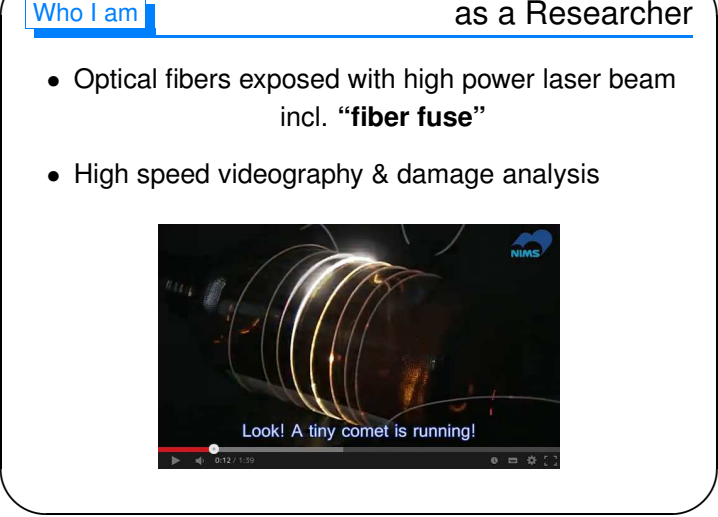

Slide 4

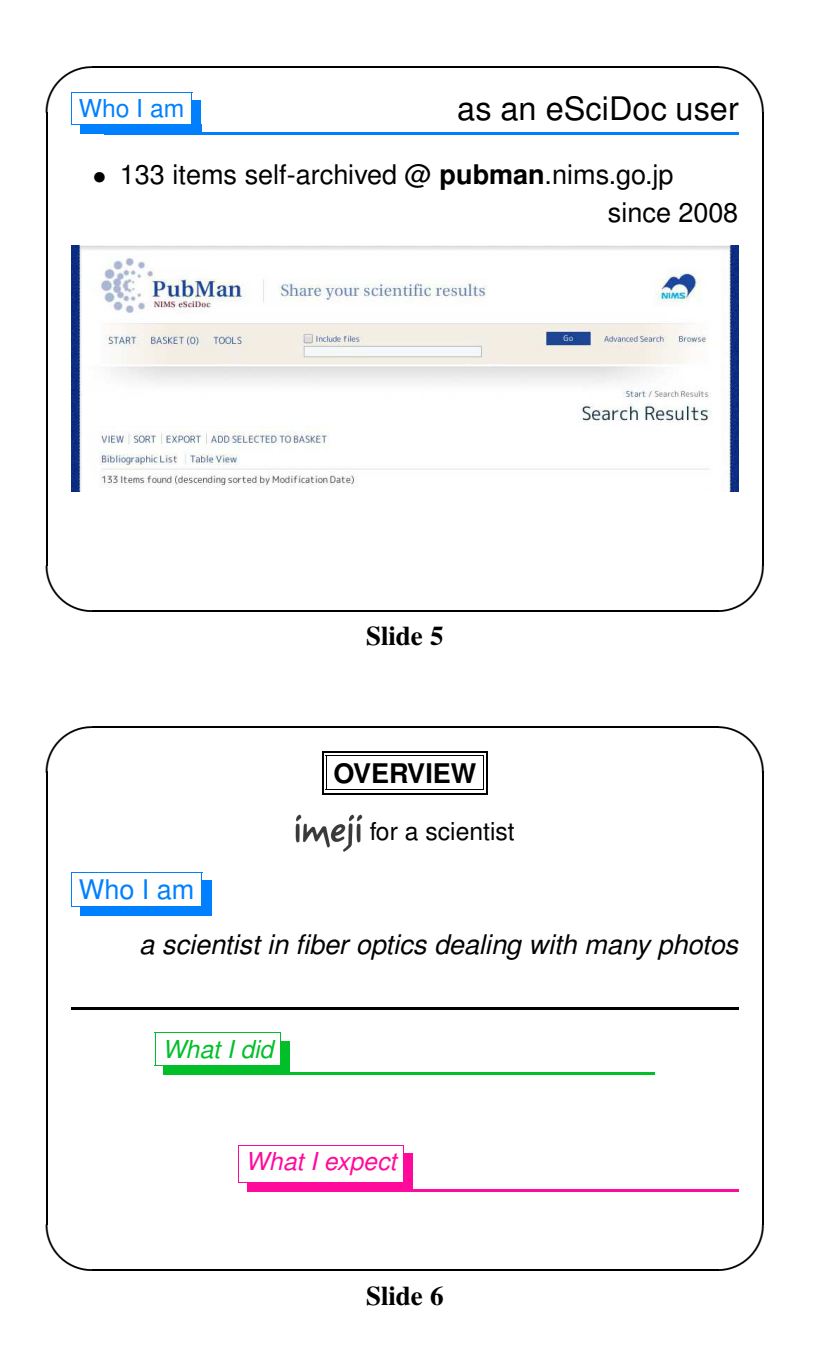

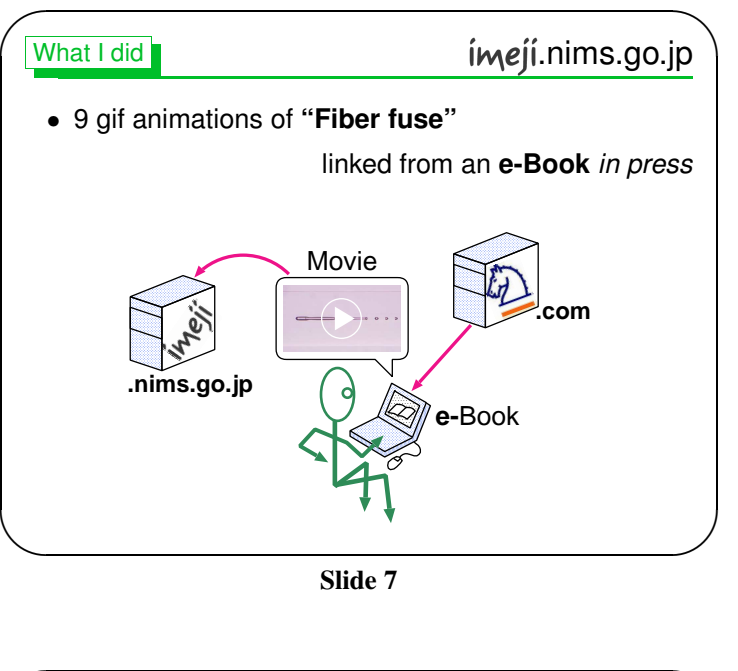

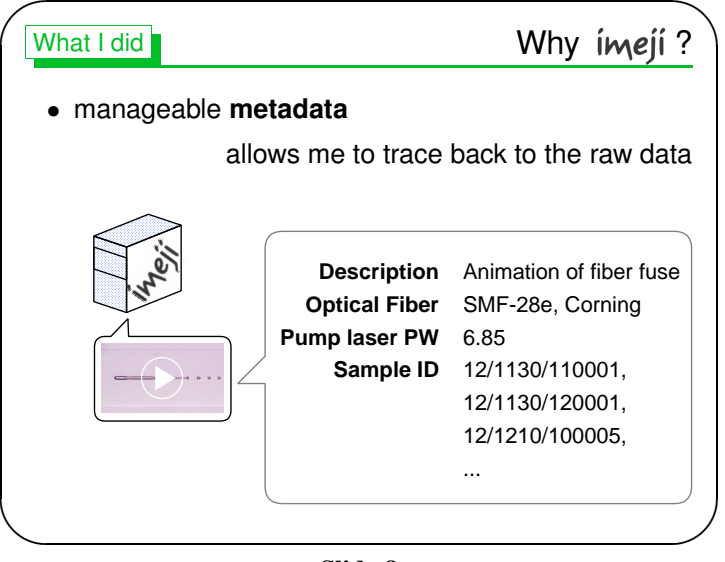

Slide 8

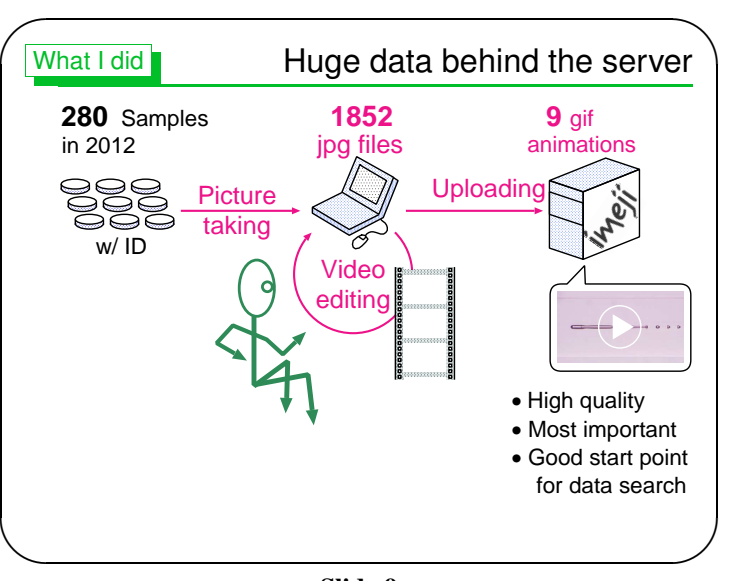

Slide 9

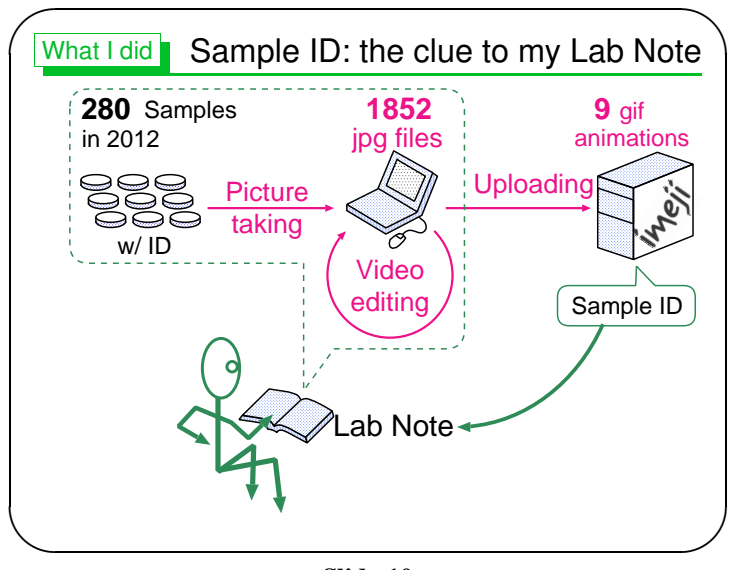

Slide 10

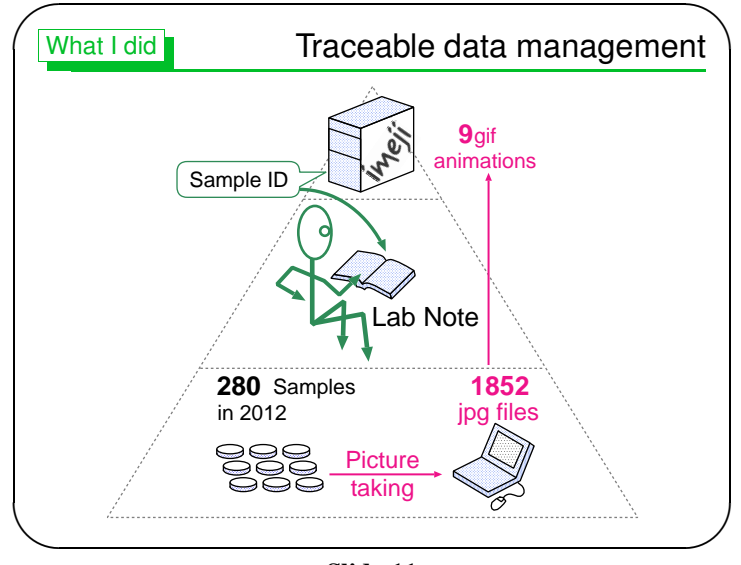

Slide 11

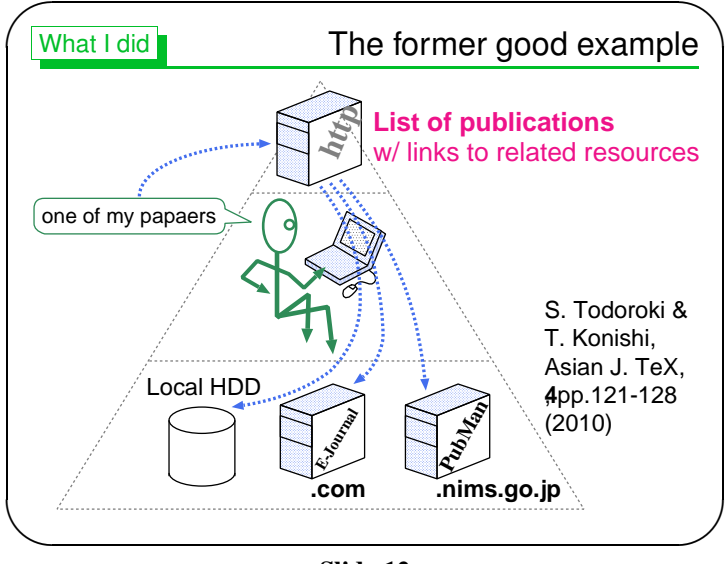

Slide 12

 $\setminus$ 

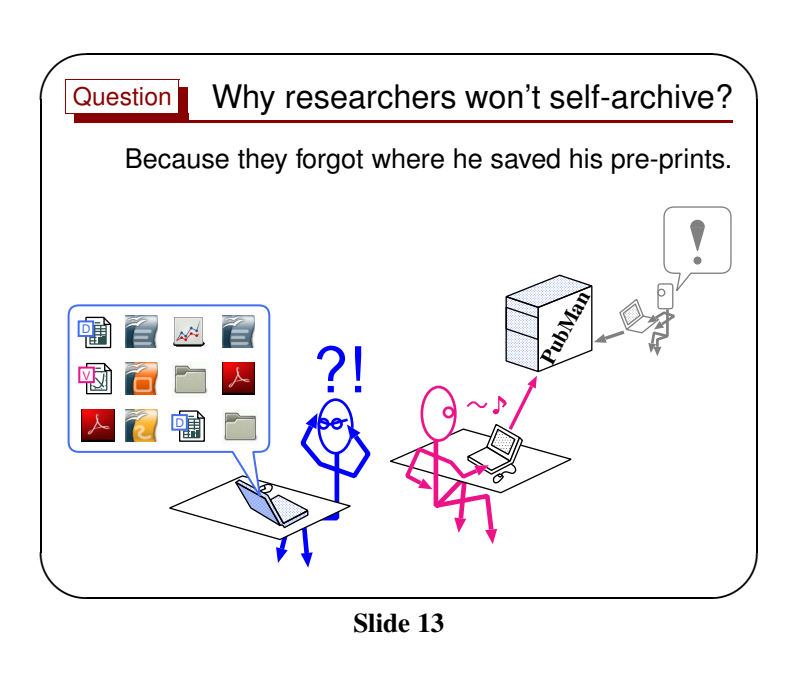

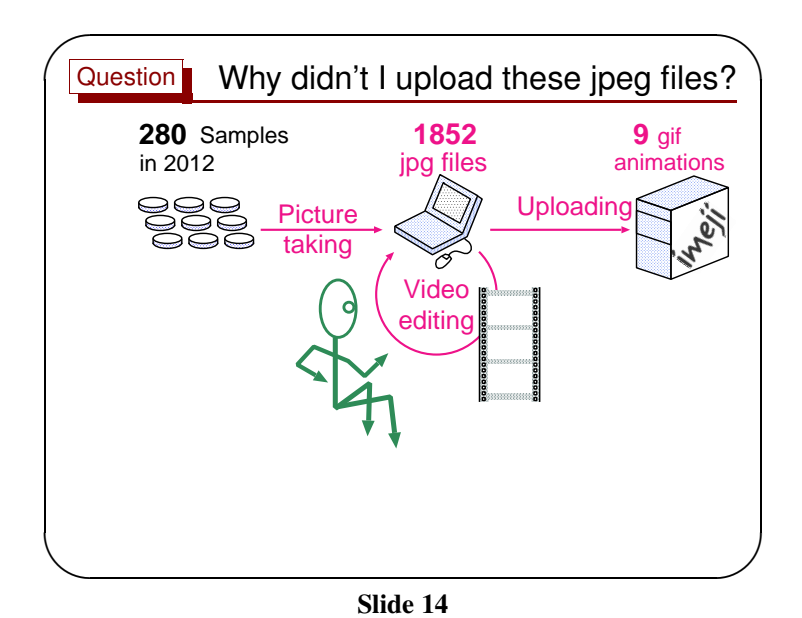

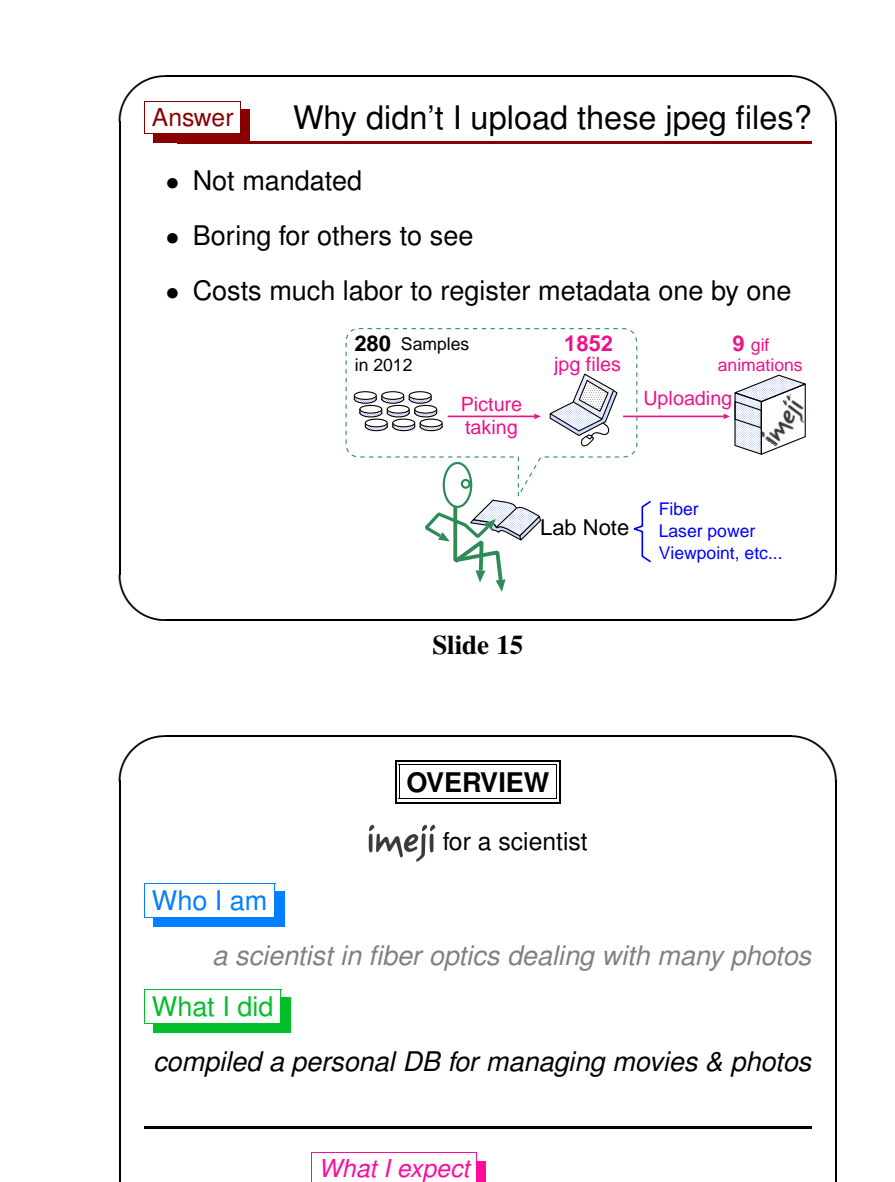

Slide 16

 $\mathcal{S}$ 

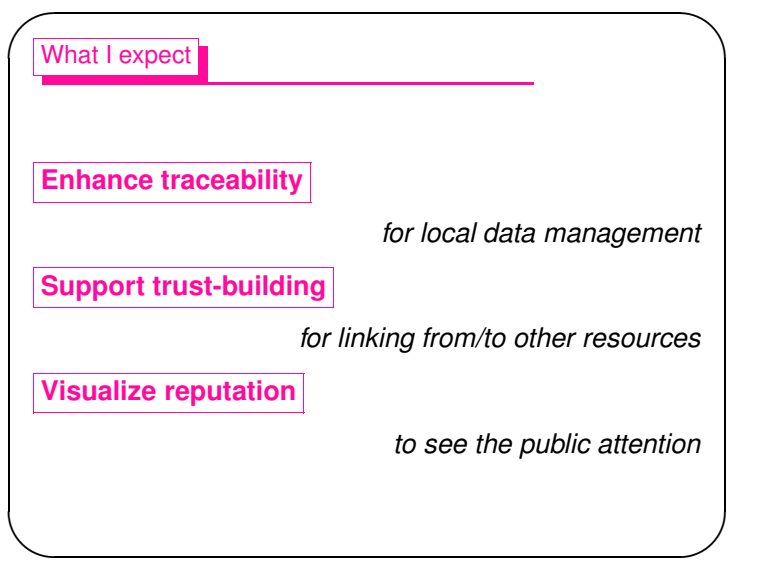

Slide 17

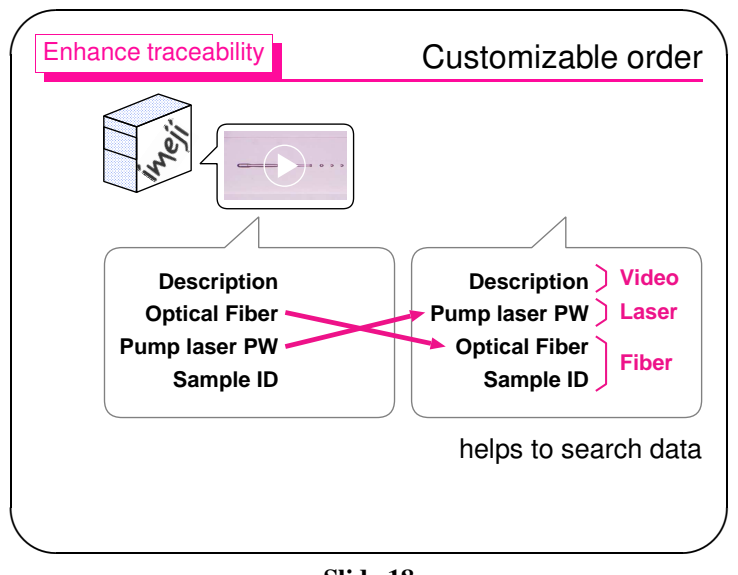

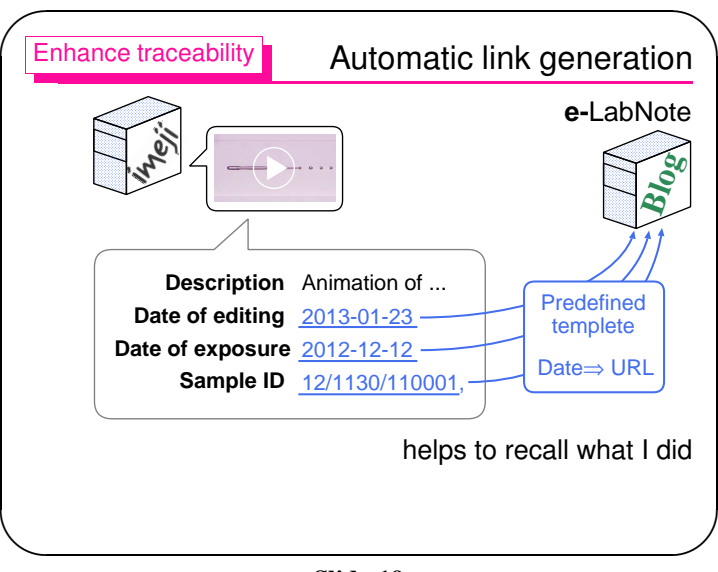

Slide 19

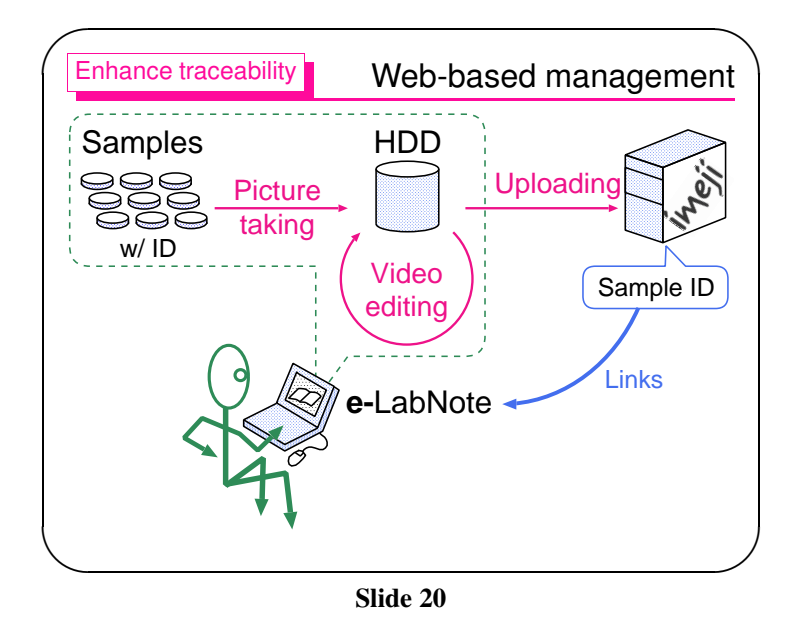

Slide 18

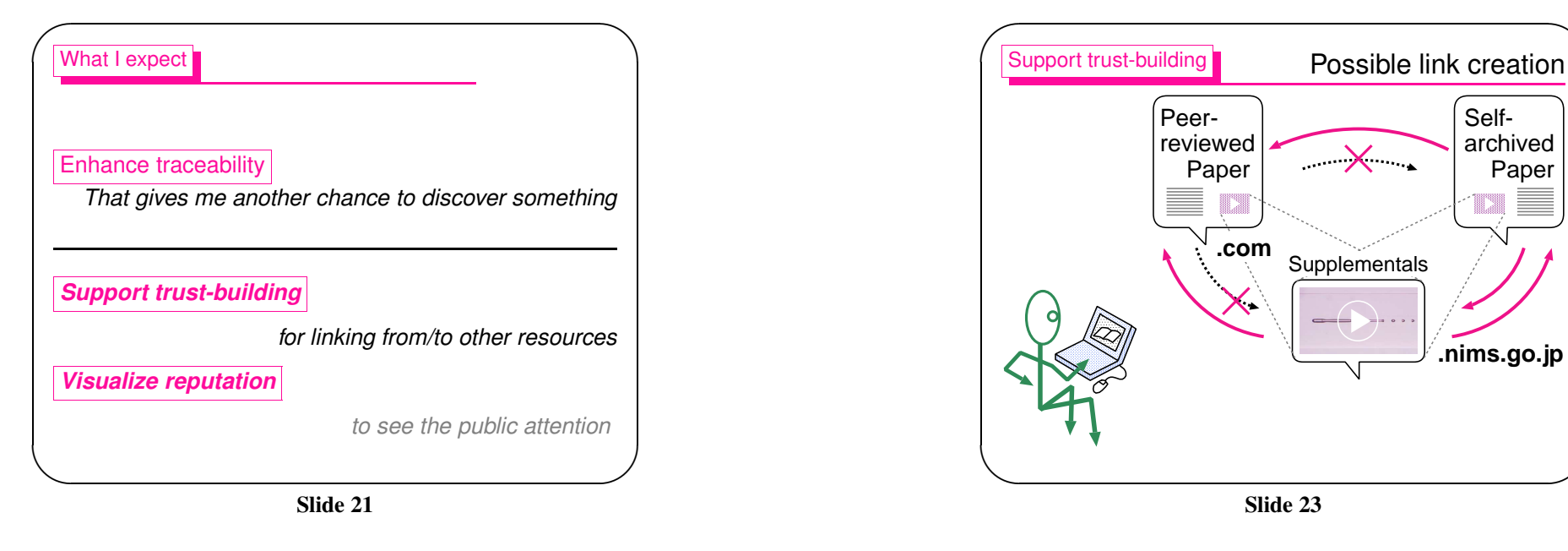

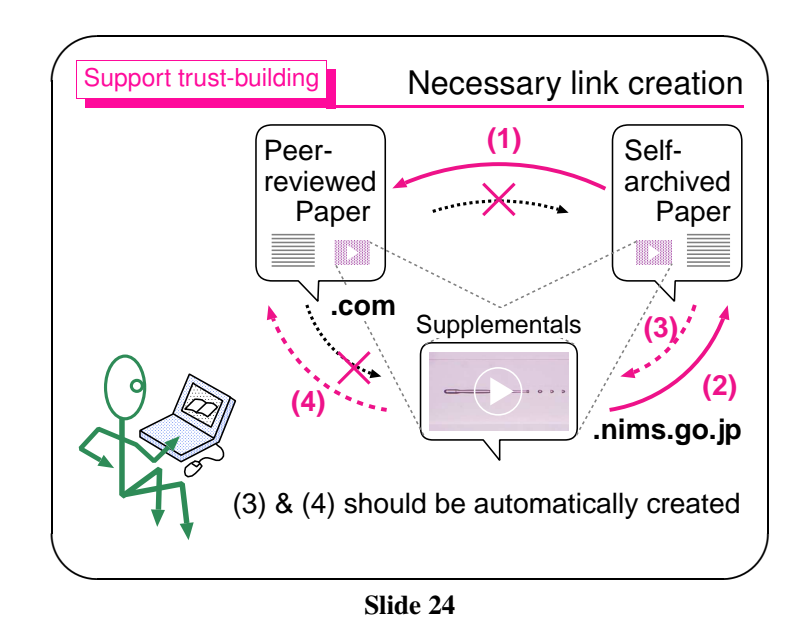

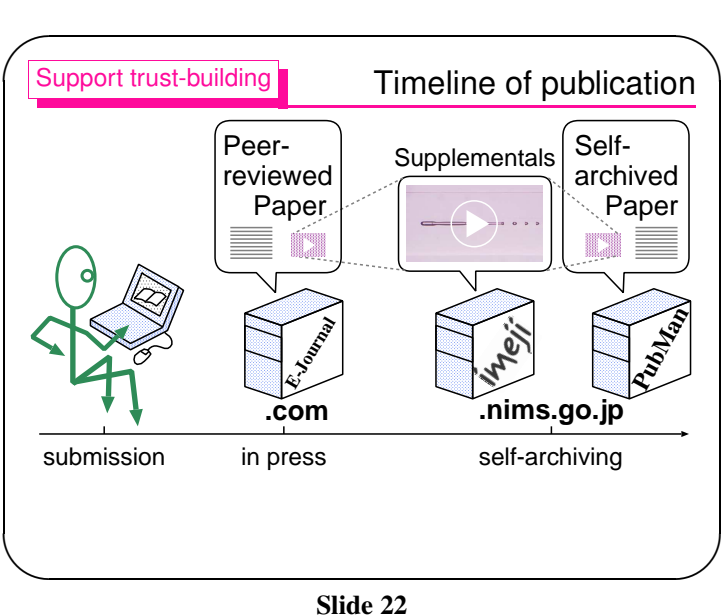

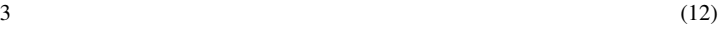

 $\sum_{n=1}^{\infty}$ 

 $\mathcal{S}$ 

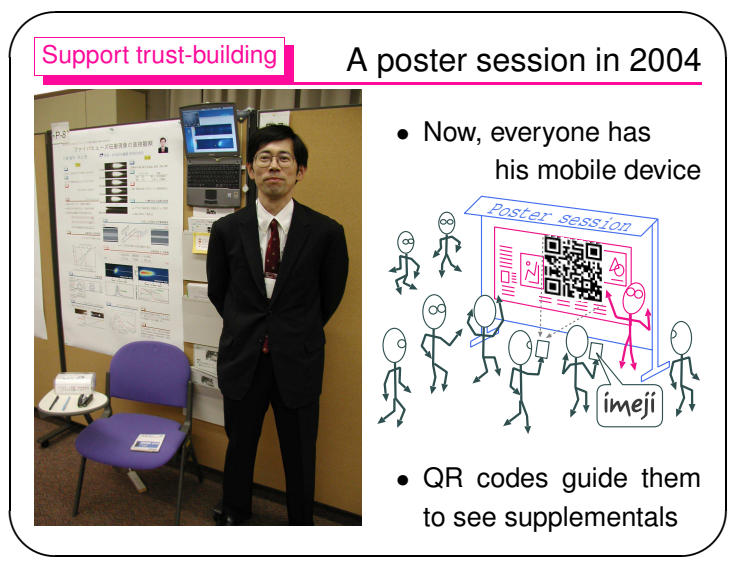

Slide 25

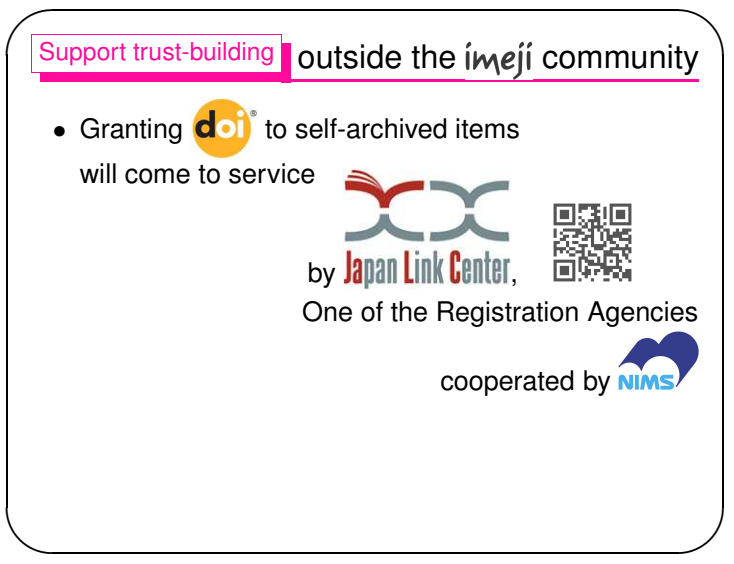

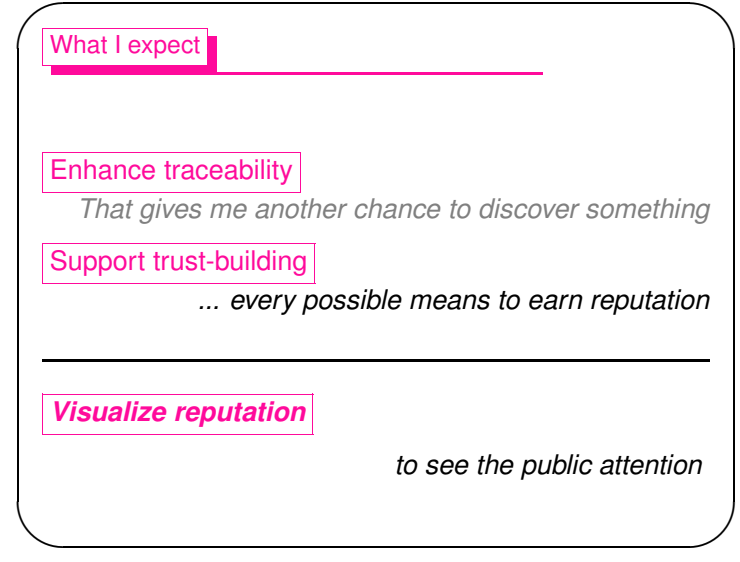

Slide 27

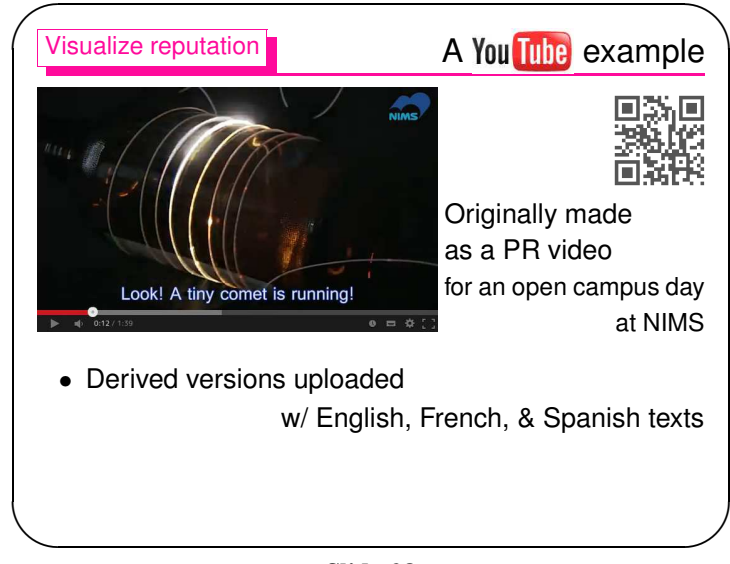

Slide 28

Slide 26

imdji day 2013

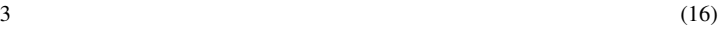

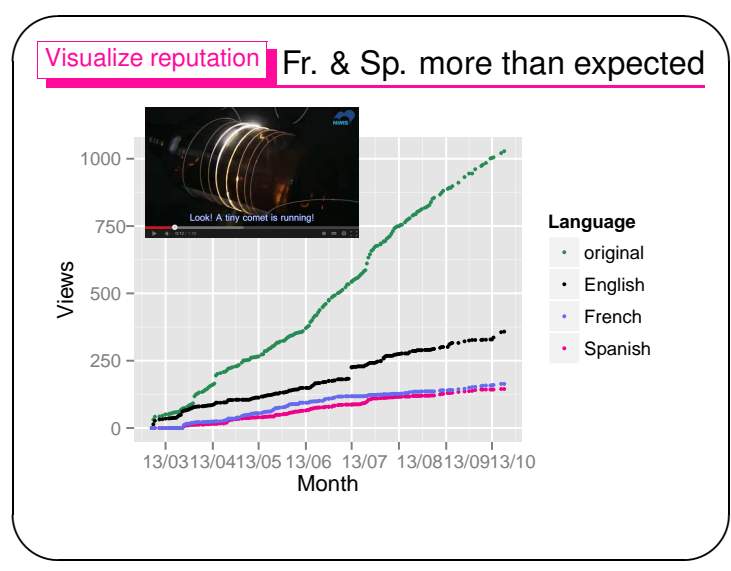

Slide 29

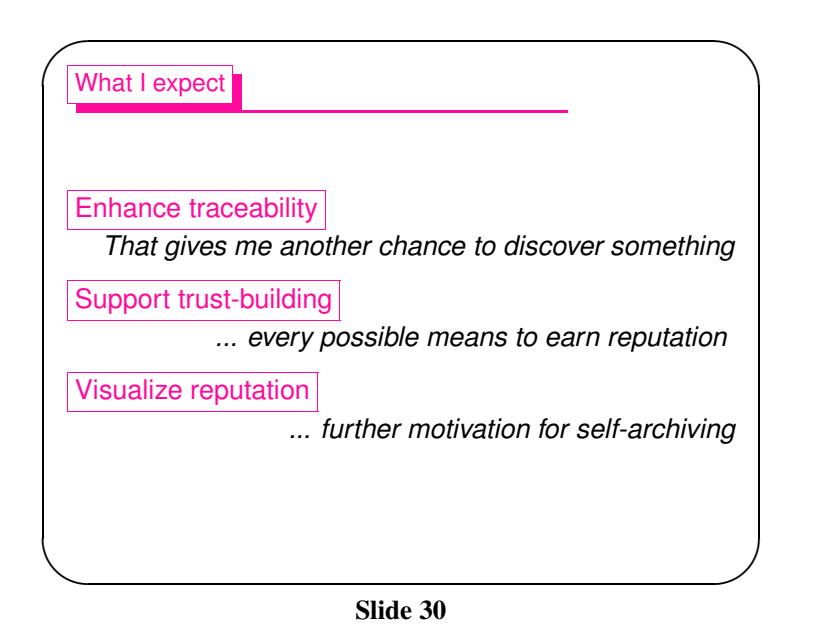

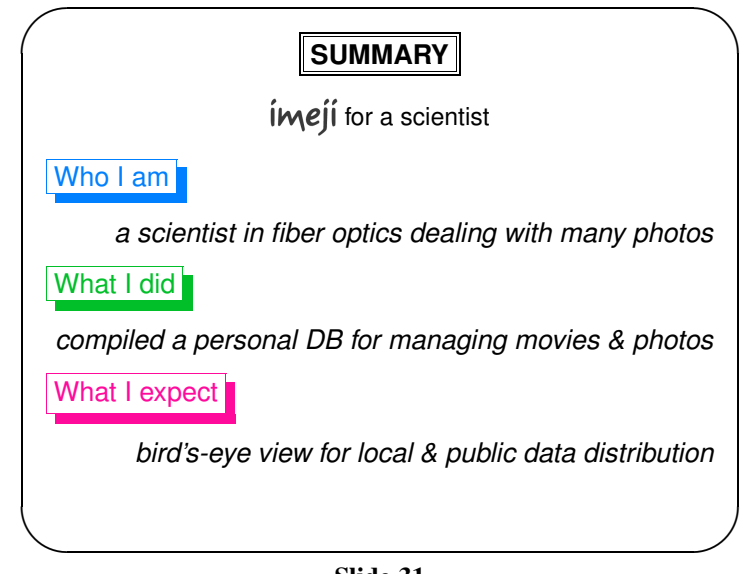

Slide 31